# FORMATIONS

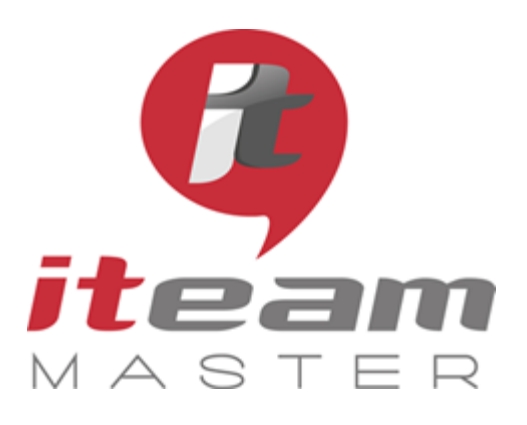

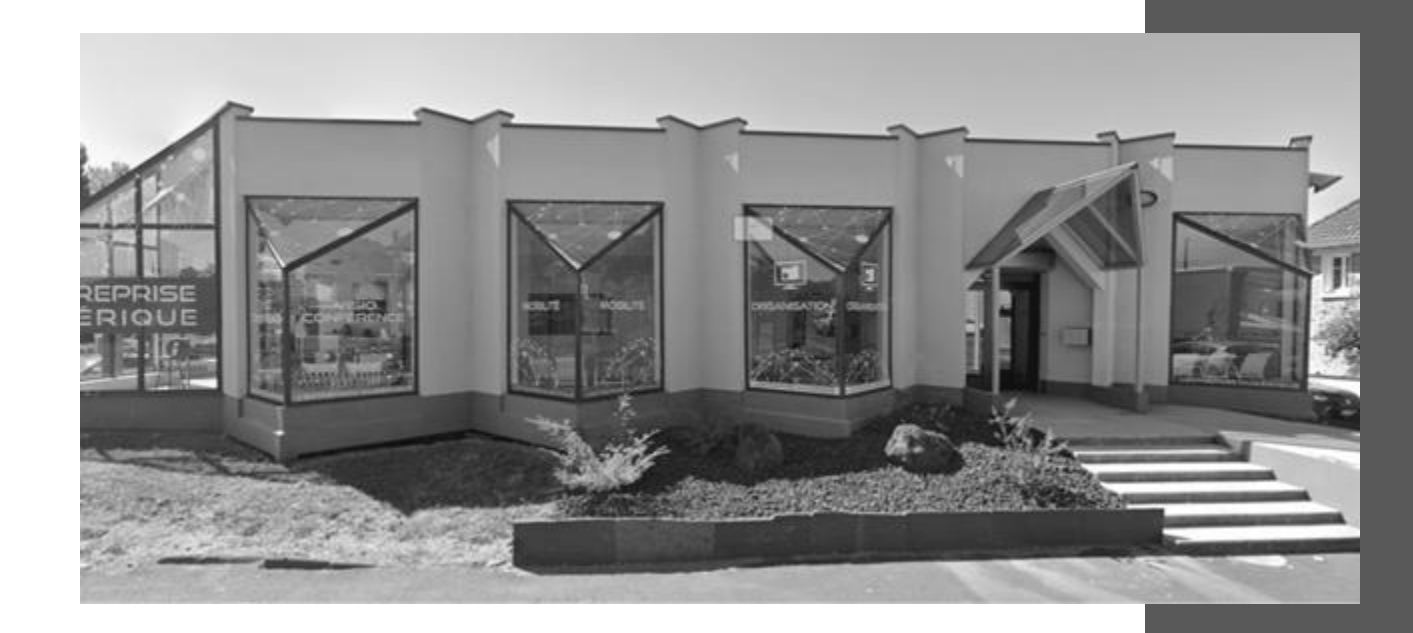

# MAITRISE ET EXPERTISE

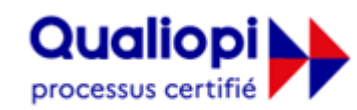

**E RÉPUBLIQUE FRANÇAISE** 

**La certification qualité a été délivrée au titre de la catégorie suivante : ACTIONS DE FORMATION** Audit réalisé par APAVE

**ITEAM Master Espace «L'ENTREPRISE NUMERIQUE»**

5 et 7 boulevard Mirabeau – 19100 BRIVE 05 55 87 87 00 N° de déclaration d'activité : 11755108275 RCS 798422184 N° de certification Qualiopi : 475467 SAS au capital social de 70 000€

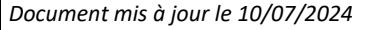

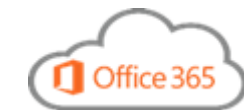

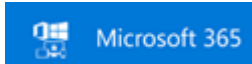

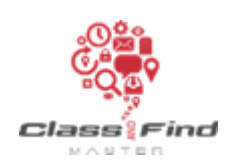

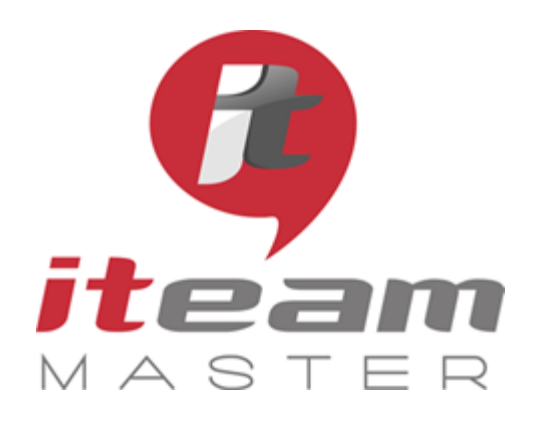

## **SOMMAIRE**

# Page 7 : WORD

Page 11 : YAMMER Page 12 : CLASS&FIND

#### **LA MAITRISE L'EXPERTISE**

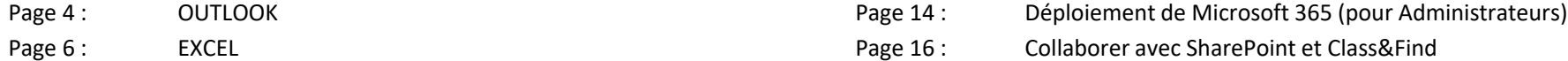

Page 8 : SHAREPOINT *Pour des besoins en formation à une utilisation avancée de POWER BI, DYNAMICS, WINDOWS SERVER, etc. nous*  Page 10 : TEAMS *contacter pour une étude personnalisée.*

## **NOTRE ESPACE FORMATION ACCUEILLE VOS EQUIPES**

dans 5 salles dédiées à l'apprentissage des fondamentaux d'une bonne organisation numérique, et 1 espace détente & restauration

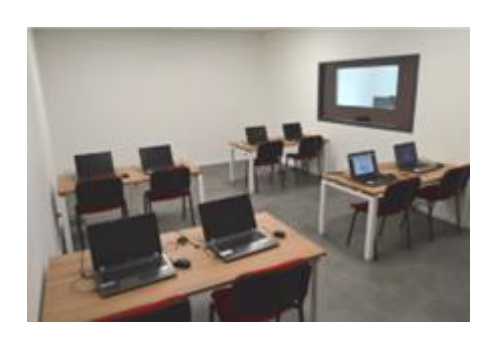

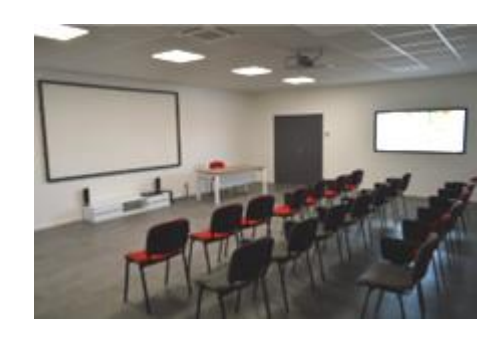

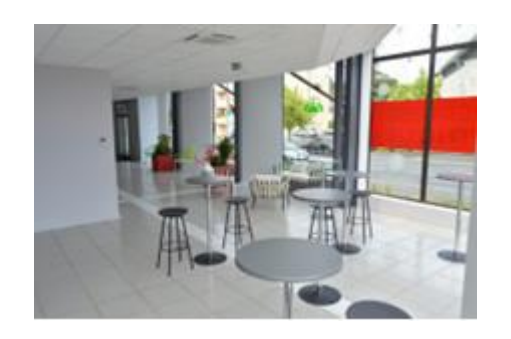

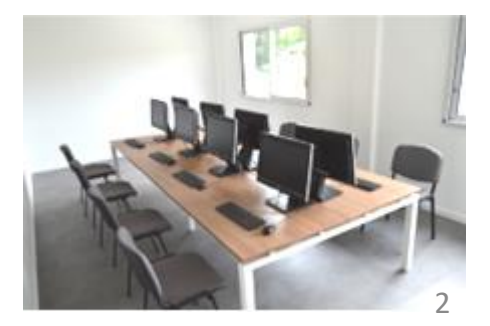

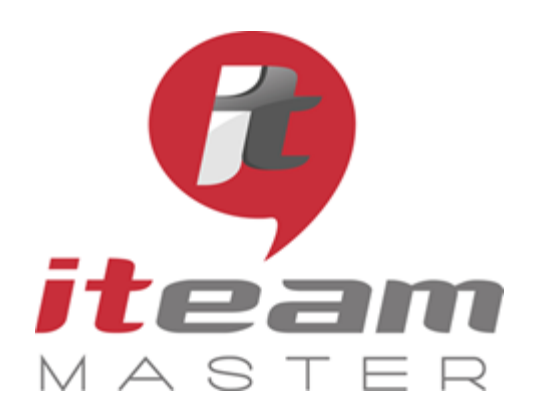

**La maîtrise**

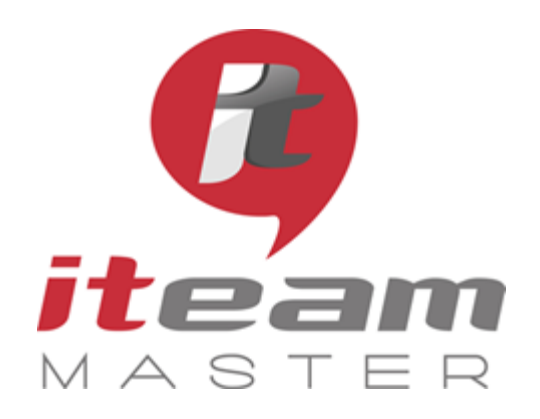

> N° de déclaration d'activité : 11755108275

N° de certification Qualiopi : 475467

RCS 798422184

SAS au capital social de 70 000€

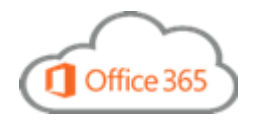

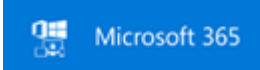

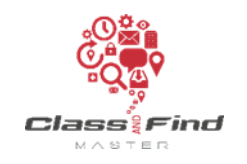

## **OUTLOOK (1)**

## *PLAN DE FORMATION*

### *Objectifs de la formation* Savoir utiliser et gérer Outlook, l'outil de communication de Microsoft dans un milieu professionnel (messagerie, calendrier, contacts, tâches et notes). Programme *(présentation théorique et exercices pratiques)* 1 Introduction Quelques mots sur Outlook Découverte du ruban Paramètres des affichages Rubrique de recherches 2 Les indispensables d'Outlook / Le quotidien d'Outlook Création d'un message Traitement d'un message reçu Gestion des pièces jointes Joindre un message, un fichier, une tâche, un contact Insertion d'un tableau, d'une image Création d'un brouillon Création d'un modèle de mail Impression d'un message Enregistrement d'un message Envoi d'une réponse automatique en cas d'absence Masquer les destinataires avec le champ CCI 3 Votre boîte de réception Classer vos mails dans les dossiers Trier et rechercher Affichage en tant que conversation Utilisation des règles Les courriers indésirables Les courriers pêle-mêle Nettoyages de conversations

Suite, voir page suivante

**PUBLIC** 

Toute personne souhaitant maîtriser toutes les bonnes pratiques d'une organisation personnelle

#### **PREREQUIS**

Aucun

**MODALITES** Durée: 1 journée

Horaires: 9h 12h30 – 13h30 17h

Inter-entreprises : 300€/personne groupes de 6 à 8 personnes

#### Intra-entreprise : cas par cas

Module accessible tous les trimestres sous-réserve d'un volume d'inscriptions suffisant

Evaluation des acquis au fil de la journée par le formateur, QCM d'autoévaluation en fin de session

Enquête de satisfaction et attestation nominative remise aux stagiaires à l'issue de la formation

#### **LIEU**

L'Entreprise Numérique 5-7 boulevard Mirabeau 19100 BRIVE

Parking clients

Locaux et équipements accessibles aux personnes handicapées

#### **CONTACT**

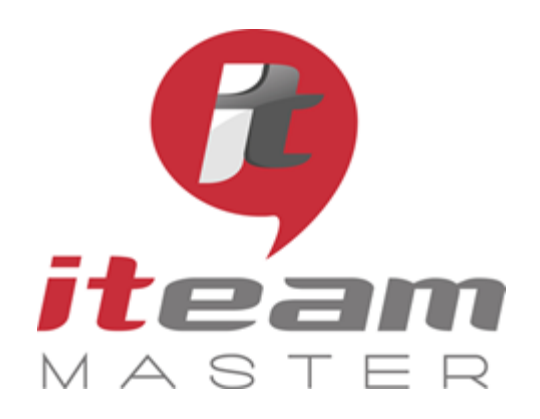

N° de déclaration d'activité : 11755108275

N° de certification Qualiopi : 475467

RCS 798422184

SAS au capital social de 70 000€

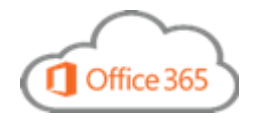

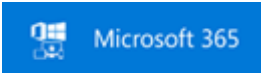

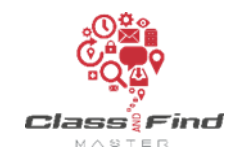

## **OUTLOOK (2)**

## *PLAN DE FORMATION*

### *Objectifs de la formation*

4 Votre personnalisation

6 Les avantages du calendrier

5 Approfondissement des solutions Outlook

Création et ajout d'une signature Modification de la police Notifications d'un nouveau message

Création d'une tâche à partir d'un mail Récupérer des éléments supprimés Rappel d'un mail après un envoi Retarder ou planifier l'envoi d'un mail

Accusé de lecture et confirmation de réception

Planification d'une réunion Teams à partir d'Outlook

Modification d'un rendez-vous, un évènement ou une réunion

Réaliser des sondages

Présentation du calendrier Personnalisation des affichages Création d'un rendez-vous

Répondre à une réunion Créer ou supprimer des rappels

Partage du calendrier Ouvrir un calendrier partagé Publication du calendrier Affichage de plusieurs calendriers Délégation de calendrier

Utilisation de l'Assistant Planification

Savoir utiliser et gérer Outlook, l'outil de communication de Microsoft dans un milieu professionnel (messagerie, calendrier, contacts, tâches et notes).

### Suite du programme

#### 7 Vos contacts

Présentation des contacts Création, ajout et utilisation des contacts Importer des contacts dans Outlook Exporter des contacts depuis Outlook Création d'une liste de distribution

#### 8 Vos tâches

Présentation d'une tâche Création d'une tâche Affectation d'une tâche à un collaborateur

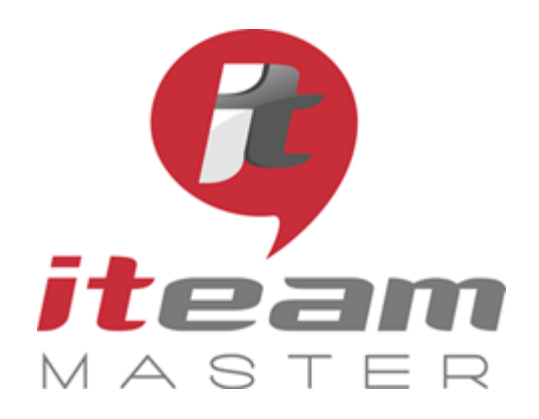

> N° de déclaration d'activité : 11755108275

N° de certification Qualiopi : 475467

RCS 798422184

SAS au capital social de 70 000€

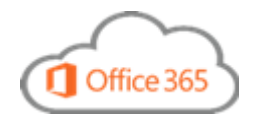

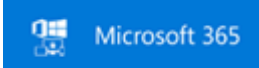

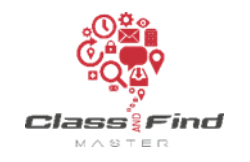

## **EXCEL**

## *PLAN DE FORMATION*

## *Objectifs de la formation*

#### Apprendre à produire et à collaborer avec Excel

## Programme *(présentation théorique et exercices pratiques)*

#### 1 Faciliter et sécuriser la saisie

Saisie Liste de validation Déplacement d'une colonne Formules de calcul Fonctions logiques Fonction RECHERCHEV

#### 2 Valoriser rapidement des résultats

Les filtres élaborés La personnalisation de la barre d'outils Filtrer vers un autre emplacement Fonction BDSOMME Masquer des feuilles Fonctions INDEX & EQUIV Recherche

#### 3 Créer facilement des synthèses de données

Les tableaux croisés dynamiques Créer et personnaliser un graphique Mise en forme automatique Mise en forme conditionnelle Insertion et personnalisation de Sparkline

4 Exploiter les fonctionnalités d'Excel pour partager en toute sécurité les fichiers

Le partage des documents La protection des feuilles La gestion des commentaires Le suivi des modifications et l'historique des versions

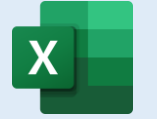

#### **PUBLIC**

Toute personne souhaitant maîtriser toutes les bonnes pratiques du tableur Excel

#### **PREREQUIS**

Aucun

**MODALITES** Durée: 1 journée

Horaires: 9h 12h30 – 13h30 17h

Inter-entreprises : 300€/personne groupes de 6 à 8 personnes

#### Intra-entreprise : cas par cas

Module accessible tous les trimestres sous-réserve d'un volume d'inscriptions suffisant

Evaluation des acquis au fil de la journée par le formateur, QCM d'autoévaluation en fin de session

Enquête de satisfaction et attestation nominative remise aux stagiaires à l'issue de la formation

#### **LIEU**

L'Entreprise Numérique 5-7 boulevard Mirabeau 19100 BRIVE

Parking clients

Locaux et équipements accessibles aux personnes handicapées

#### **CONTACT**

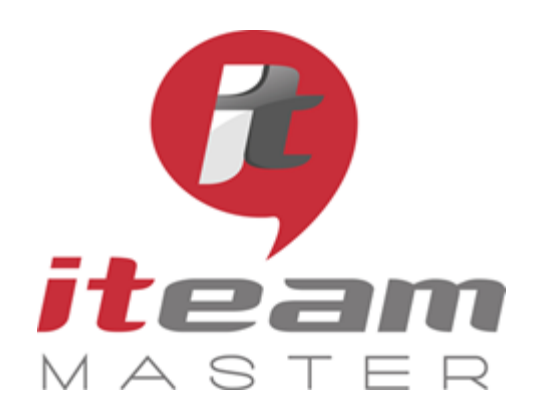

> N° de déclaration d'activité : 11755108275

N° de certification Qualiopi : 475467

RCS 798422184

SAS au capital social de 70 000€

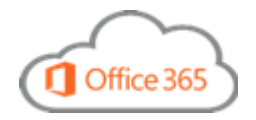

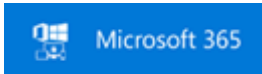

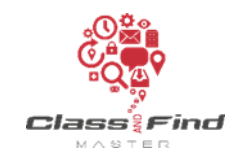

## **WORD**

## *PLAN DE FORMATION*

## *Objectifs de la formation*

Apprendre à produire et à collaborer avec Word

## Programme *(présentation théorique et exercices pratiques)*

#### 1 Améliorer sa productivité sur WORD

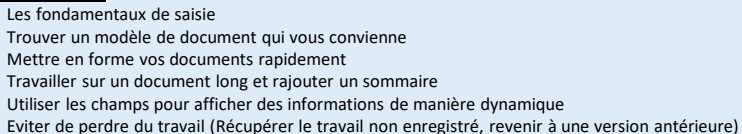

#### 2 Partager et collaborer rapidement

Travailler ensemble sur un document sans risquer de se perdre dans les versions Comparer un document qui a été modifié par quelqu'un d'autre Travailler simultanément sur le même document Gérer les commentaires

#### 3 Réviser des documents et suivre les modifications

Insertion des révisions avec le suivi des modifications Accepter / Refuser les modifications Empêcher les modifications dans la version finale d'un document

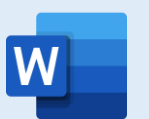

#### **PUBLIC**

Toute personne souhaitant maîtriser toutes les bonnes pratiques du traitement de texte Word

#### **PREREQUIS**

Aucun

**MODALITES** Durée: 1 journée

Horaires: 9h 12h30 – 13h30 17h

Inter-entreprises : 300€/personne groupes de 6 à 8 personnes

#### Intra-entreprise : cas par cas

Module accessible tous les trimestres sous-réserve d'un volume d'inscriptions suffisant

Evaluation des acquis au fil de la journée par le formateur, QCM d'autoévaluation en fin de session

Enquête de satisfaction et attestation nominative remise aux stagiaires à l'issue de la formation

#### **LIEU**

L'Entreprise Numérique 5-7 boulevard Mirabeau 19100 BRIVE

Parking clients

Locaux et équipements accessibles aux personnes handicapées

**CONTACT**

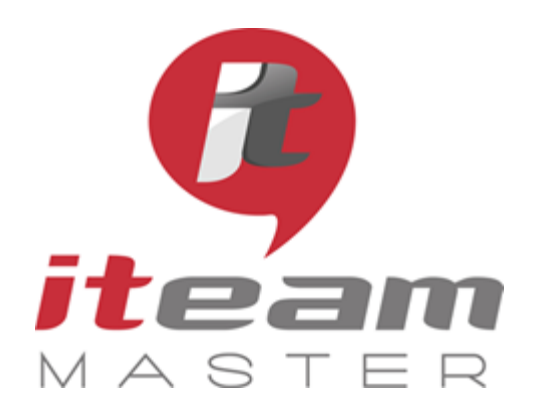

> N° de déclaration d'activité : 11755108275

N° de certification Qualiopi : 475467

RCS 798422184

SAS au capital social de 70 000€

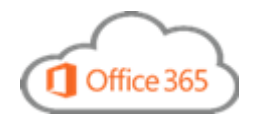

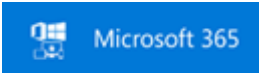

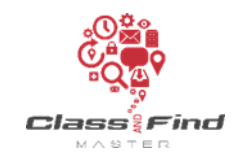

## **SHAREPOINT (1)**

## *PLAN DE FORMATION*

### *Objectifs de la formation* Découverte de SharePoint, autorisations d'accès, gestion documentaire, travaillez efficacement avec vos collaborateurs Programme *(présentation théorique et exercices pratiques)* 1 Introduction aux sites d'équipe Découverte du site d'équipe Création et stockage des documents dans MICROSOFT 365 Collaboration sur des documents dans Online Affichage des fichiers Mise à jour du profil Mise à jour des paramètres de confidentialité Mise à jour du flux d'actualité 2 Gestion du contenu Ajouter du contenu aux bibliothèques Renommer, supprimer et restaurer des fichiers Partage d'un document avec un collaborateur Recevoir une demande de partage Synchronisation d'une bibliothèque de site Utilisation de l'explorateur de fichiers pour organiser sa bibliothèque Gestion des versions d'un document Être alerté lors des modifications sur un document Utiliser la recherche Suivi d'un document et des sites

3 Organisation et configuration d'une bibliothèque SHAREPOINT Création d'une bibliothèque Suivre, trier et filtrer des fichiers Afficher des éléments avec des colonnes et des dossiers Contrôler l'accès et partager une bibliothèque

Suite, voir page suivante

#### **PUBLIC**

Toute personne souhaitant maîtriser toutes les bonnes pratiques de l'espace de stockage SharePoint

#### **PREREQUIS**

- Être doté d'un intranet SharePoint - Connaître l'environnement Microsoft 365

#### **MODALITES**

Durée: 1 journée

Horaires: 9h 12h30 – 13h30 17h

Inter-entreprises : 300€/personne groupes de 6 à 8 personnes

Intra-entreprise : cas par cas

Module accessible tous les trimestres sous-réserve d'un volume d'inscriptions suffisant

Evaluation des acquis au fil de la journée par le formateur, QCM d'autoévaluation en fin de session

Enquête de satisfaction et attestation nominative remise aux stagiaires à l'issue de la formation

#### **LIEU**

L'Entreprise Numérique 5-7 boulevard Mirabeau 19100 BRIVE

Parking clients

Locaux et équipements accessibles aux personnes handicapées

**CONTACT**

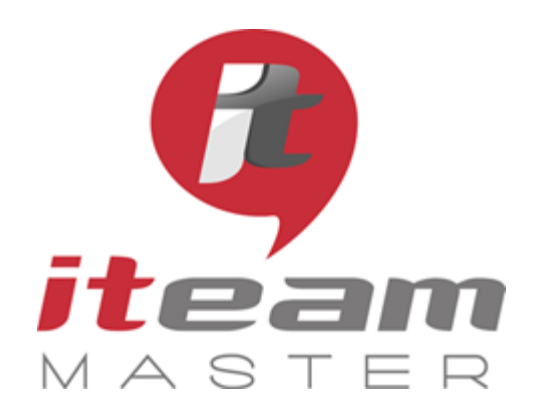

## **SHAREPOINT (2)**

## *PLAN DE FORMATION*

### *Objectifs de la formation*

4 Les listes

Découverte de SharePoint, autorisations d'accès, gestion documentaire, travaillez efficacement avec vos collaborateurs

ITEAM Master Espace «L'ENTREPRISE NUMERIQUE» 5 et 7 boulevard Mirabeau – 19100 BRIVE 05 55 87 87 00

> N° de déclaration d'activité : 11755108275

N° de certification Qualiopi : 475467

RCS 798422184

SAS au capital social de 70 000€

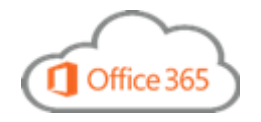

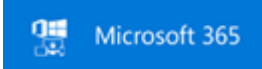

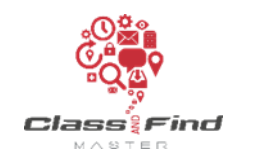

## Suite du programme

Découverte des listes Ajout d'éléments à une liste Modification et suppression d'éléments Trier, filtrer et afficher Affichage personnel pour une liste Création d'une alerte

#### 5 Informations et collaboration

Démarrer un flux d'actualités Gestion de la mise en page d'un article Gestion des catégories d'articles Autorisations pour les listes et les bibliothèques

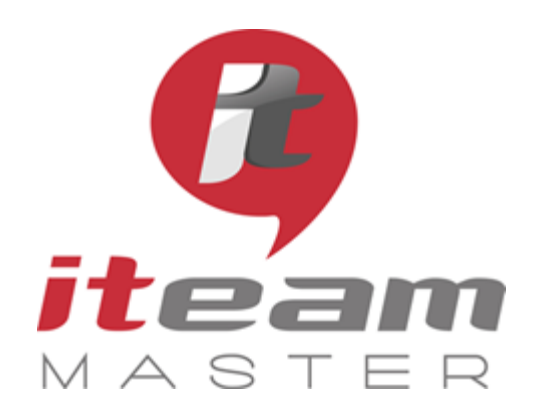

> N° de déclaration d'activité : 11755108275

N° de certification Qualiopi : 475467

RCS 798422184

SAS au capital social de 70 000€

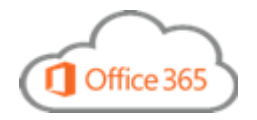

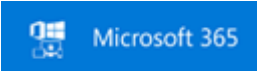

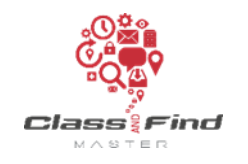

## **TEAMS**

## *PLAN DE FORMATION*

### *Objectifs de la formation*

Communiquer à partir de n'importe quel endroit, rapidement et efficacement

### Programme *(présentation théorique et exercices pratiques)*

#### 1 Communiquer avec TEAMS

Introduction à TEAMS Gérer les contacts Création d'un groupe de contacts Utilisation de la carte de visite Modification de votre présence Vérification de la disponibilité d'un contact Envoi d'un message instantané à un ou plusieurs contacts Envoi et réception d'appels audio et vidéo

#### 2 Organiser une réunion

Réunion TEAMS dans OUTLOOK Participer à une réunion Gérer les participants Présentation d'un fichier POWERPOINT Présentation d'un programme Présentation du bureau Partage d'un tableau interactif Transfert de fichiers

#### 3- Les paramètres

Modification de votre photo Historique de conversations Paramètres audio et vidéo

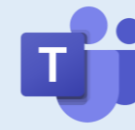

#### **PUBLIC**

Toute personne souhaitant maîtriser toutes les bonnes pratiques du logiciel de communication Teams

#### **PREREQUIS**

Aucun

**MODALITES** Durée: 1 journée

Horaires: 9h 12h30 – 13h30 17h

Inter-entreprises : 300€/personne groupes de 6 à 8 personnes

#### Intra-entreprise : cas par cas

Module accessible tous les trimestres sous-réserve d'un volume d'inscriptions suffisant

Evaluation des acquis au fil de la journée par le formateur, QCM d'autoévaluation en fin de session

Enquête de satisfaction et attestation nominative remise aux stagiaires à l'issue de la formation

#### **LIEU**

L'Entreprise Numérique 5-7 boulevard Mirabeau 19100 BRIVE

Parking clients

Locaux et équipements accessibles aux personnes handicapées

#### **CONTACT**

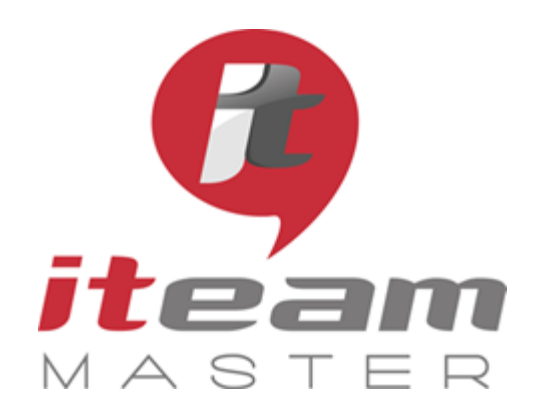

> N° de déclaration d'activité : 11755108275

N° de certification Qualiopi : 475467

RCS 798422184

SAS au capital social de 70 000€

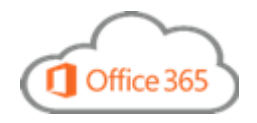

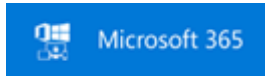

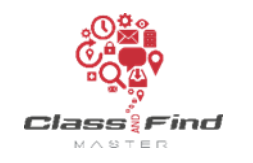

## **YAMMER**

## *PLAN DE FORMATION*

## *Objectifs de la formation*

Utiliser un réseau social d'entreprise pour communiquer facilement avec vos collaborateurs sur les nouveautés

## Programme *(présentation théorique et exercices pratiques)*

#### 1 Découverte de YAMMER

Introduction Créer et rejoindre un groupe, puis y ajouter des membres Suivre des personnes Rejoindre et répondre à une conversation Utilisation des sujets Gestion des fichiers Modifier des documents Gestion de la boîte de réception Recherches Utiliser la messagerie instantanée Création de notes

2 Les paramètres

Modifier le profil Paramètres de notification

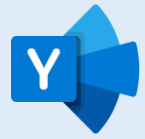

#### **PUBLIC**

Toute personne souhaitant maîtriser toutes les bonnes pratiques du réseau social d'entreprise Yammer

#### **PREREQUIS**

Aucun

**MODALITES** Durée: 0,5 jour

Horaires: 9h 12h30 OU 13h30 17h

Inter-entreprises : 150€/personne groupes de 6 à 8 personnes

#### Intra-entreprise : cas par cas

Module accessible tous les trimestres sous-réserve d'un volume d'inscriptions suffisant

Evaluation des acquis au fil de la journée par le formateur, QCM d'autoévaluation en fin de session

Enquête de satisfaction et attestation nominative remise aux stagiaires à l'issue de la formation

#### **LIEU**

L'Entreprise Numérique 5-7 boulevard Mirabeau 19100 BRIVE

Parking clients

Locaux et équipements accessibles aux personnes handicapées

#### **CONTACT**

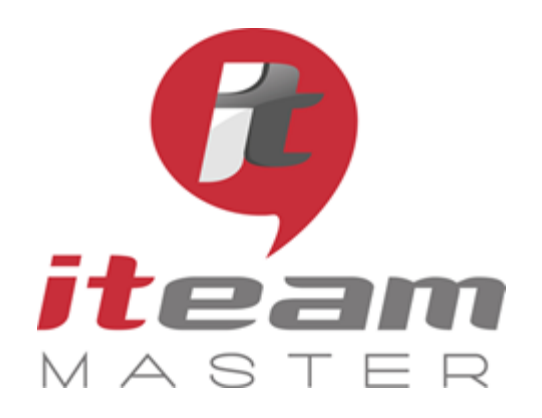

> N° de déclaration d'activité : 11755108275

N° de certification Qualiopi : 475467

RCS 798422184

SAS au capital social de 70 000€

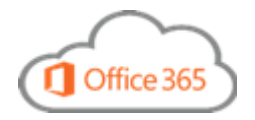

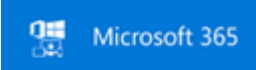

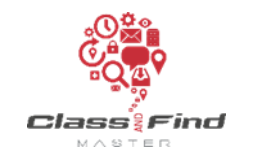

## **CLASS&FIND**

## *PLAN DE FORMATION*

### *Objectifs de la formation*

Découvrir les fonctionnalités de Class&Find facilitant le travail collaboratif dans un environnement SHAREPOINT

### Programme *(présentation théorique et exercices pratiques)*

#### 1 Présentation de l'application

Démarrer / Relancer / Quitter / Réduite l'application La personnalisation de l'application Les raccourcis Windows, les onglets

#### 2 La navigation dans l'arborescence

Déplier / replier l'arborescence Ouvrir un site, une bibliothèque, une liste Menu Contextuel

#### 3 La gestion documentaire

Classer un mail, une pièce jointe Classer un document provenant du gestionnaire de fichier Classer un document provenant d'une autre bibliothèque La gestion des versions Déplacement multiple Création d'un document à partir d'un modèle Envoyer un lien par mail

#### 4 La gestion des favoris

Ajouter un site, une bibliothèque, une liste aux favoris Ajouter un affichage, un document aux favoris, suppression d'un favori

5 La Recherche

La recherche rapide (tout le contenu / limiter à la sélection) ; la recherche avancée

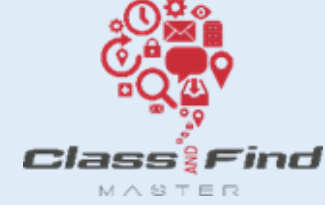

#### **PUBLIC**

Toute personne souhaitant maîtriser toutes les bonnes pratiques du facilitateur Class&Find

#### **PREREQUIS**

- Être équipé de Class&Find et d'un intranet SharePoint - Connaître l'environnement Microsoft 365

**MODALITES**

Durée: 0,5 jour

Horaires: 9h 12h30 OU 13h30 17h

Inter-entreprises : 150€/personne groupes de 6 à 8 personnes

Intra-entreprise : cas par cas

Module accessible tous les trimestres sous-réserve d'un volume d'inscriptions suffisant

Evaluation des acquis au fil de la journée par le formateur, QCM d'autoévaluation en fin de session

Enquête de satisfaction et attestation nominative remise aux stagiaires à l'issue de la formation

#### **LIEU**

L'Entreprise Numérique 5-7 boulevard Mirabeau 19100 BRIVE

Parking clients

Locaux et équipements accessibles aux personnes handicapées

#### **CONTACT** Mikaël BOUTAUD, Directeur

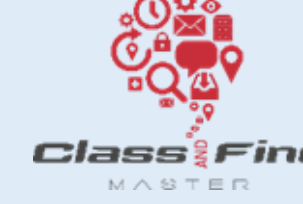

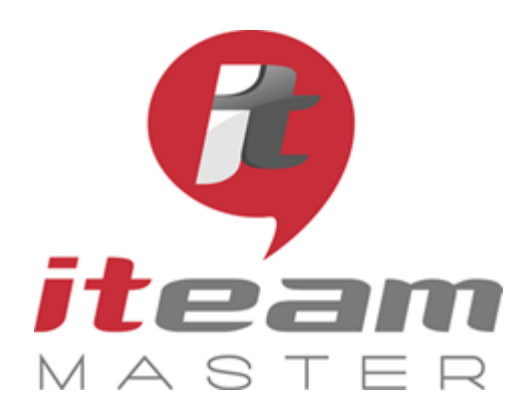

**L'expertise**

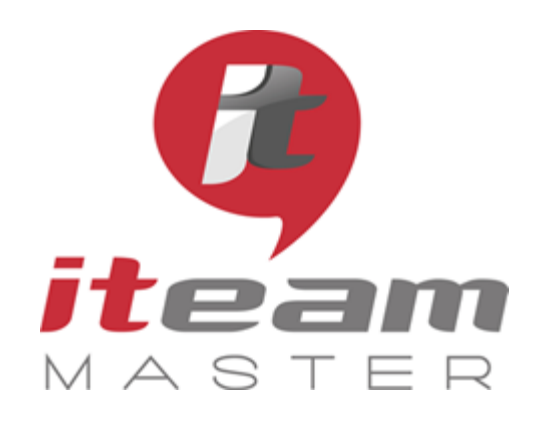

> N° de déclaration d'activité : 11755108275

N° de certification Qualiopi : 475467

RCS 798422184

SAS au capital social de 70 000€

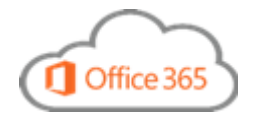

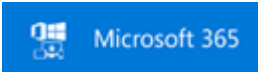

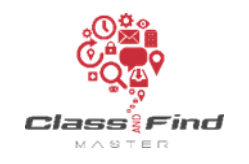

## **Déploiement de Microsoft 365 (Administrateur) (1)**

## *PLAN DE FORMATION*

### *Objectifs de la formation*

Déployer Microsoft 365 ; administration d'Exchange Online, OneDrive, SharePoint, Teams, découverte des autres outils d'administration

## Programme *(présentation théorique et exercices pratiques)*

#### 1. Découverte de l'offre de services Microsoft 365

2. Gestion des utilisateurs et des groupes - La gestion des utilisateurs - La gestion des groupes - La configuration des accès administrateurs

3. Synchronisation d'annuaires

4. Déploiement d'Office 365 via script - Génération du fichier XML

#### 5. Administration d'Exchange Online

- Le Centre d'administration Exchange Online - La gestion des destinataires dans Exchange Online - Les contacts et les utilisateurs de messagerie - Boîtes aux lettres partagées - Gestion de la mobilité avec Exchange Online

6. Protection des e-mails dans Office - Exchange Online Protection - Exchange ATP

7. Administration de SharePoint Online - La découverte des outils d'administration - Les collections de sites - Paramétrage de la recherche Suite, voir page suivante

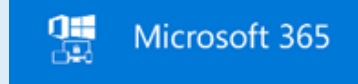

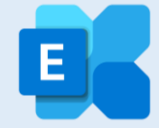

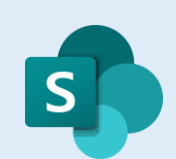

**PUBLIC** 

Toute personne souhaitant administrer M365, et les outils SharePoint & Teams

#### **PREREQUIS**

Formation destinée à un public de techniciens informatique (*autre format possible pour les référents informatique*)

**MODALITES**

Durée: 3 journées

Horaires: 9h 12h30 – 13h30 17h

Inter-entreprises : 900€/personne groupes de 6 à 8 personnes

Intra-entreprise : cas par cas

Module accessible tous les trimestres sous-réserve d'un volume d'inscriptions suffisant

Evaluation des acquis au fil de la journée par le formateur, QCM d'autoévaluation en fin de session

Enquête de satisfaction et attestation nominative remise aux stagiaires à l'issue de la formation

#### **LIEU**

L'Entreprise Numérique 5-7 boulevard Mirabeau 19100 BRIVE

Parking clients

Locaux et équipements accessibles aux personnes handicapées

**CONTACT** Mikaël BOUTAUD, Directeur

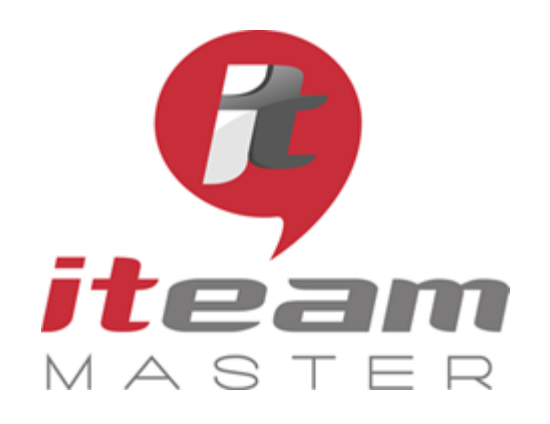

N° de déclaration d'activité : 11755108275

N° de certification Qualiopi : 475467

RCS 798422184

SAS au capital social de 70 000€

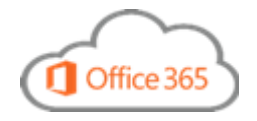

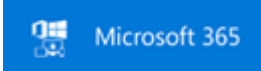

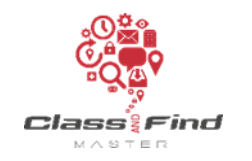

## **Déploiement de Microsoft 365 (Administrateur) (2)**

## *PLAN DE FORMATION*

#### *Objectifs de la formation*

Découverte de SharePoint, autorisations d'accès, gestion documentaire, travaillez efficacement avec vos collaborateurs

### Suite du programme

8. Administration de OneDrive

- La découverte des outils d'administration - Configuration des paramètres utilisateurs - Configuration de l'organisation

#### 9. Administration de TEAMS

- La découverte des outils d'administration - Configuration des paramètres utilisateurs - Configuration de l'organisation

10. Surveillance et rapports dans Office - Audit de l'état de santé des services Office 365 - Les rapports dans Office 365

11. Découverte des autres consoles d'administration - Console sécurité - Console conformité - Endpoint manager - Les autres consoles...

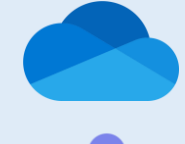

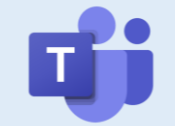

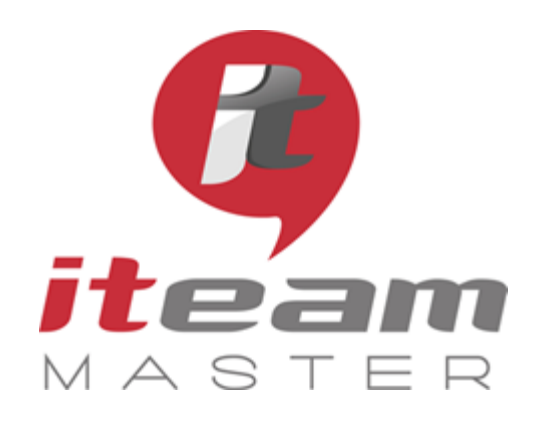

> N° de déclaration d'activité : 11755108275

N° de certification Qualiopi : 475467

RCS 798422184

SAS au capital social de 70 000€

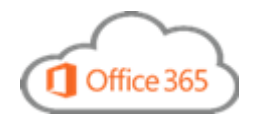

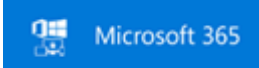

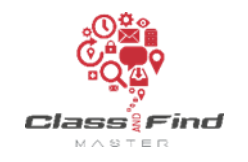

## **Collaborer avec SharePoint et Class&Find**

## *PLAN DE FORMATION*

#### *Objectifs de la formation*

Découvrir les outils, comprendre la gestion documentaire et travailler efficacement avec ses collaborateurs

## Programme *(présentation théorique et exercices pratiques)*

1 Présentation des interfaces SharePoint et Class&Find Utilisation de la recherche Découverte des réglages Utilisation des raccourcis Gestion du profil Suivre un document et des sites

#### 2 Gestion du contenu de l'Intranet

Les bibliothèques de documents Création et stockage des documents Classer un document avec Class&Find Attribuer un nom et des étiquettes Affichage des fichiers et recherche Le versioning Renommer, supprimer et restaurer des fichiers Le partage de document Les droits d'accès Utilisation du porte-documents Gérer les alertes

#### 3 Les listes

Découvrir les listes Ajout d'éléments à une liste

#### 4 Les possibilités de Class&Find

Envoyer un lien par mail Déplacer un espace Ajouter un site, une bibliothèque, un lien aux favoris Suppression d'un favori Fonctionnalités diverses

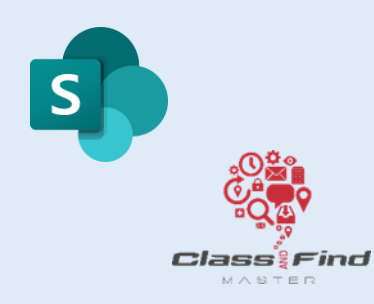

#### **PUBLIC**

Toute personne souhaitant maîtriser les bonnes pratiques de l'espace de stockage SharePoint et du facilitateur Class&Find

#### **PREREQUIS**

- Être équipé de Class&Find - Avoir suivi les modules « Apprendre à s'organiser personnellement autour d'Outlook » / « Apprendre à s'organiser collectivement »

#### **MODALITES**

Durée: 1 journée

Horaires: 9h 12h30 – 13h30 17h

Inter-entreprises : 300€/personne groupes de 6 à 8 personnes

Intra-entreprise : cas par cas

Module accessible tous les trimestres sous-réserve d'un volume d'inscriptions suffisant

Evaluation des acquis au fil de la journée par le formateur, QCM d'autoévaluation en fin de session

Enquête de satisfaction et attestation nominative remise aux stagiaires à l'issue de la formation

#### **LIEU**

L'Entreprise Numérique 5-7 boulevard Mirabeau 19100 BRIVE

Parking clients

Locaux et équipements accessibles aux personnes handicapées

#### **CONTACT**

# PARTENAIRE DE VOTRE

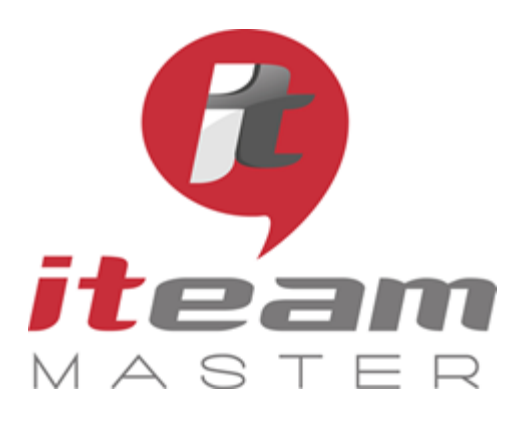

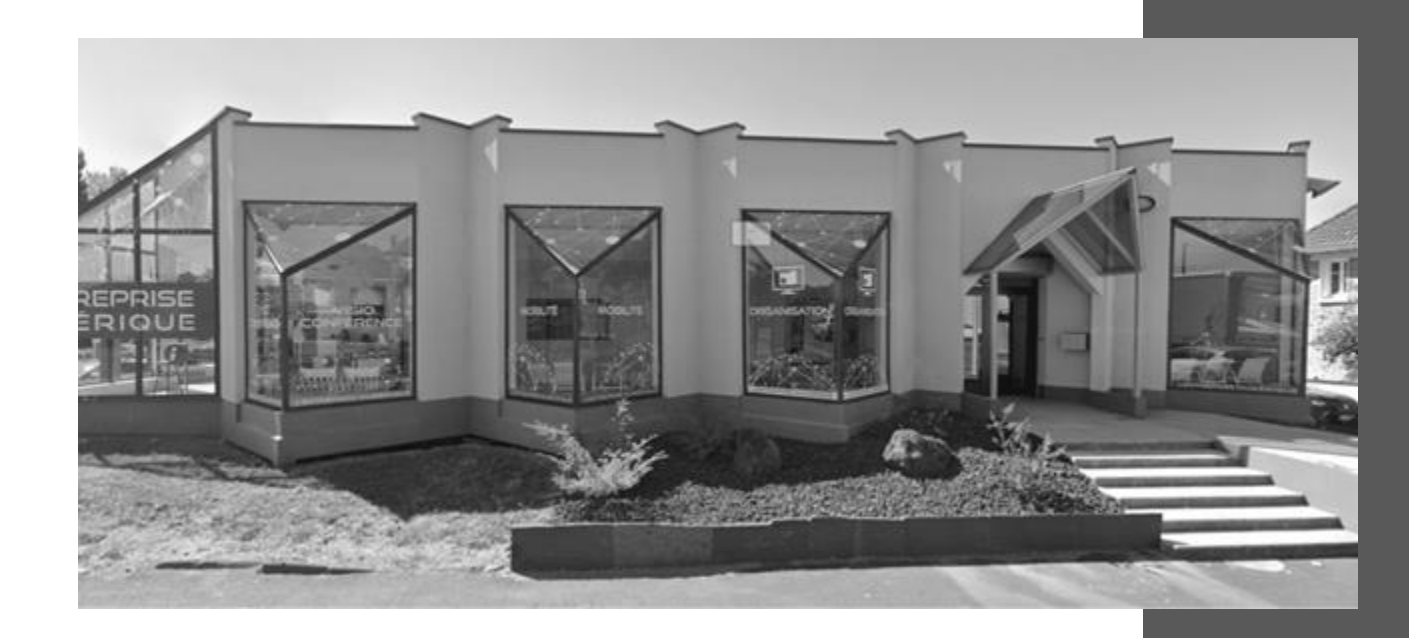

# ORGANISATION NUMERIQUE

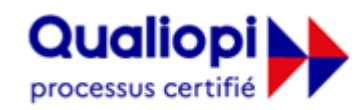

**E RÉPUBLIQUE FRANÇAISE** 

**La certification qualité a été délivrée au titre de la catégorie suivante : ACTIONS DE FORMATION** Audit réalisé par APAVE

**ITEAM Master Espace «L'ENTREPRISE NUMERIQUE»**

5 et 7 boulevard Mirabeau – 19100 BRIVE 05 55 87 87 00 N° de déclaration d'activité : 11755108275 RCS 798422184 N° de certification Qualiopi : 475467 SAS au capital social de 70 000€

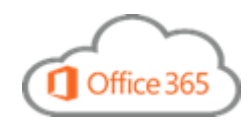

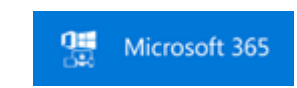

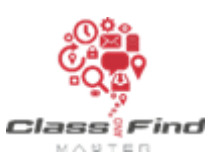